# **JavaScript Events**

- Interactions create events
- Events trigger code
- Code responds to users

- Events are used in combination with functions
- Events trigger functions to be executed
- (such as when a user clicks a button)

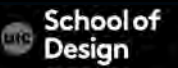

# **UI Events**

onerror The event occurs when an error occurs while loading an external file

- onload The event occurs when an object has loaded
- onresize The event occurs when a document view is resized
- onscroll The event occurs when an element's scrollbar is being scrolled

onunload The event occurs once a page has unloaded (for <br/>body

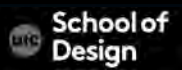

# **UI Events**

 $<$ html $>$ 

<head>

<title>Random Script</title>

<script>

var myPix = new Array("images/red.gif","images/green.gif","images/ blue.gif")

function choosePic() {

if(document.images{

 randomNum = Math.floor(Math.random()\*myPix.length) document.image.src=myPix[randomNum]

</script>

}}

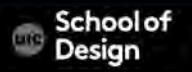

# **UI Events**

```
</script> 
</head> 
<body onLoad="choosePic()">
```
<img src="images/red.gif" name ="image"> </body> </html>

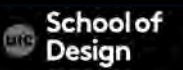

## **Keyboard Events**

onkeydown The event occurs when the user is pressing a key onkeypress The event occurs when the user presses a key onkeyup The event occurs when the user releases a key

<input type="text" onkeypress="myFunction()">

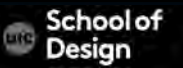

#### **Mouse Events**

onclick The event occurs when the user clicks on an element

ondblclick The event occurs when the user double-clicks on an element

onmousedown The event occurs when a user presses a mouse button over an element

onmouseover The event occurs when the pointer is moved onto an element, or onto one of its children

onmouseout The event occurs when a user moves the mouse pointer out of an element, or out of one of its children onmouseup The event occurs when a user releases a mouse button over an element

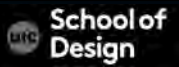

## **Mouse Events**

<html> <head> <title>bgcolor\_change</title> <script language="JavaScript"> function newbg(thecolor) { document.bgColor=thecolor; }

</script> </head>

<body textcolor="black" link="black" alink="black">

<a href="#" onmousedown="newbg('olive');"> olive</a><br />>

<a href="#" onmousedown="newbg('blue');"> blue</a><br />

<a href="#" onmousedown="newbg('Beige');"> beige</a><br />>

 $\langle$ body> $\langle$ html $\rangle$ 

#### **Focus Events**

#### onblur The event occurs when an element loses focus

#### onfocus The event occurs when an element gets focus

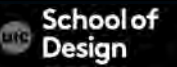

## **Focus Events**

```
<!DOCTYPE html>
```
 $\left\langle \mathrm{thm}\right\rangle$ 

```
<body>
```
Enter your name: <input type="text" onfocus="myFunction(this)">

<p>When the input field gets focus, a function is triggered which changes the background-color.</p>

<script>

```
function myFunction(x) { 
   x.style.background = "yellow"; 
} 
</script> 
</body></html>
```
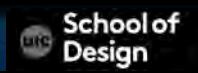

#### **Form Events**

onchange The event occurs when the content of a form element, the selection, or the checked state have changed (for <input>, <keygen>, <select>, and <textarea>)

oninput The event occurs when an element gets user input

onreset The event occurs when a form is reset

onsearch The event occurs when a user writes something in a search field (for <input="search">)

onselect The event occurs after the user selects some text (for <input> and <textarea>)

onsubmit The event occurs when a form is submitted

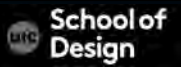

## **Form Events**

<!DOCTYPE html>

```
\langlehtml> \langlebody>
```
<p>Write something in the text field to trigger a function.</p> <input type="text" id="myInput" oninput="myFunction()">  $<$ p id="demo"> $<$ /p>

<script>

}

function myFunction() {

var x = document.getElementById("myInput").value;

document.getElementById("demo").innerHTML = "You wrote: " + x;

</script> </body>

# **How Events trigger JavaScript code**

- 1. Select element (<body>)
- 2. Specify event (onLoad)
- 3. Call code (function ())

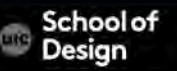

# **3 ways to use events**

1) HTML event handlers – old fashioned <a onclick="hide()">

2) DOM event handlers var el = document.getElementById('username'); el.onblur = checkUsername();

3) DOM level 2 listeners var el = document.getElementById('username'); el.addEventListener('blur', checkUsername, false);

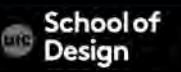

# **HTML event handlers**

<html><head> <title> rollovers </title> </script> </head> <body>  $\alpha$  href="#" onmouseover="document.sample.src='images/image2.jpg'; return false;" onmouseout="document.sample.src='images/image1.jpg'; return false;"> <img src="images/image1.jpg" name="sample">

 $\langle$ a>

</body></html>

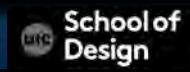

## **HTML event handlers**

Ch. 6 example event\_attributes.html

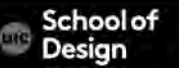

# **DOM event handlers**

```
element. onevent = functionName;
```

```
function checkUsername() { 
//some code to check the length of username 
}
```
var el = document.getElementById('username'); el.onblur =checkUsername;

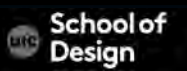

## **DOM event handlers**

Example event\_handler.html

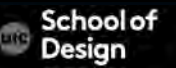

## **DOM event handlers**

Assignment 6

Write a script to print "DES 350 class" if current day is M or W. Create a function to determine current day using Date object.

Use DOM event handler to print the message.

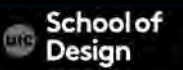